# SOFTWARE **MALISIOSO O • MALWARE**

Andrés Camilo Ipuz Romero

## DEFINICIÓN DE MALWARE

El malware (abreviatura de "software malicioso") se considera un tipo molesto o dañino de software destinado a acceder a un dispositivo de forma inadvertida, sin el conocimiento del usuario. Los tipos de malware incluyen spyware (software espía), adware (software publicitario), phishing, virus, troyanos, gusanos, rootkits, ransomware y secuestradores del navegador.

### DE DONDE PROVIENE UN MALWARE

 Frecuentemente, el malware accede a su dispositivo a través de Internet y del correo electrónico, aunque también puede conseguir acceder a través de sitios web hackeados, demos de juegos, archivos de música, barras de herramientas, software, suscripciones gratuitas o cualquier otra cosa que descargue de Internet en un dispositivo que no esté protegido con software antimalware.

Principales vías de infección

**Redes Sociales** ▶ Sitios Web Correos electrónicos **Programas gratuitos** Dispositivos USB/CDs/DVDs

## TIPOS DE PROGRAMAS PARA PROTEGERSE

## **–Antivirus**

**–Anti Spyware**

**–Anti Malware**

**–AdwCleaner**

**–Ccleaner**

#### TIPOS DE MALWARE

- **Virus**  $\blacktriangleright$
- Gusano  $\blacktriangleright$
- Software espía  $\blacktriangleright$
- **Adware**  $\blacktriangleright$
- **Troyano**  $\blacktriangleright$

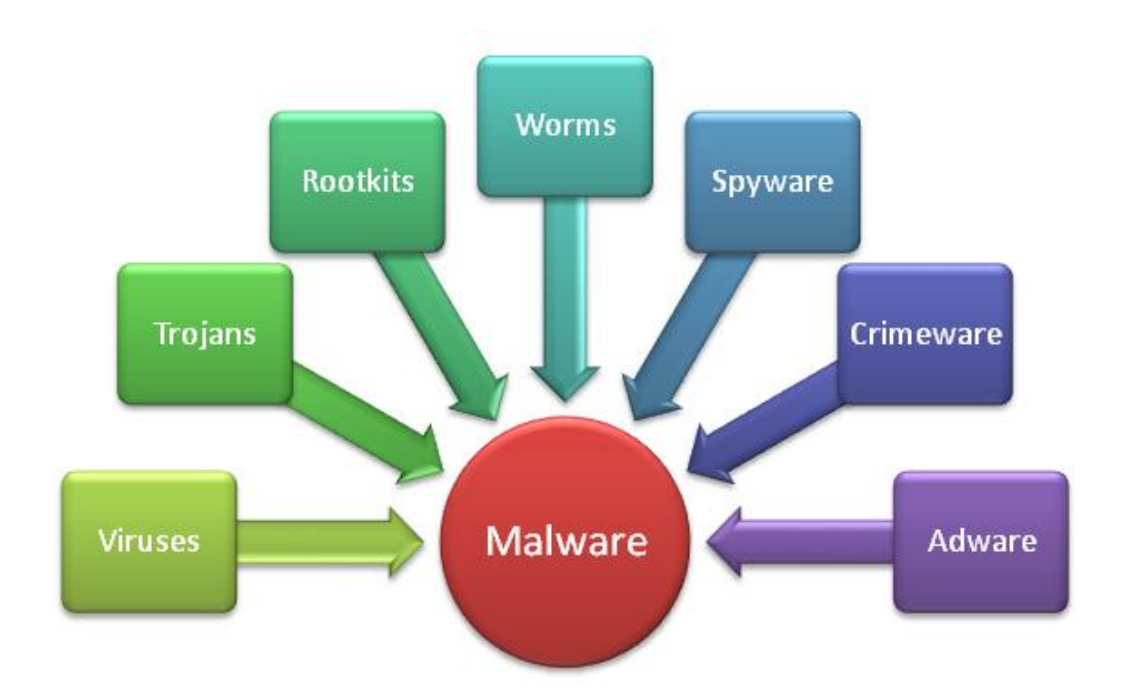

#### COMO EVITAR UN MALWARE

- Utilice un software potente antivirus y antimalware.
- No abra adjuntos de correos electrónicos procedentes de fuentes desconocidas o inesperadas.
- Piénselo dos veces antes de hacer clic en vínculos o realizar una descarga.
- Tenga precaución al abrir archivos adjuntos o imágenes de correos electrónicos.
- No confíe en las ventanas emergentes que le piden que descargue software.
- **Limite el uso compartido de archivos.**

#### Destrucción o acción dañina

- **En el ordenador un virus informático elimina datos, roba información o en el peor de los casos malogra el ordenador, ya sea la BIOS, placa, disco, etc. Funciona lentamente, funciona mal o le aparecen mensajes de error repetidamente.**
- **No puede apagarla o no puede reiniciarla.**
- **Le aparecen en pantalla un montón de ventanas pop-up.**
- **No le permite eliminar un programa indeseado.**
- **Aparecen anuncios en lugares atípicos, por ejemplo, en sitios web del gobierno.**
- **Le aparecen páginas web que usted no tenía intención de visitar, o envía mensajes de correo electrónico que usted no escribió.**
- **Le aparecen en pantalla anuncios inapropiados o anuncios que interfieren con el contenido de la página.**